## **Jak odzyskać login i hasło do systemu Synergia**

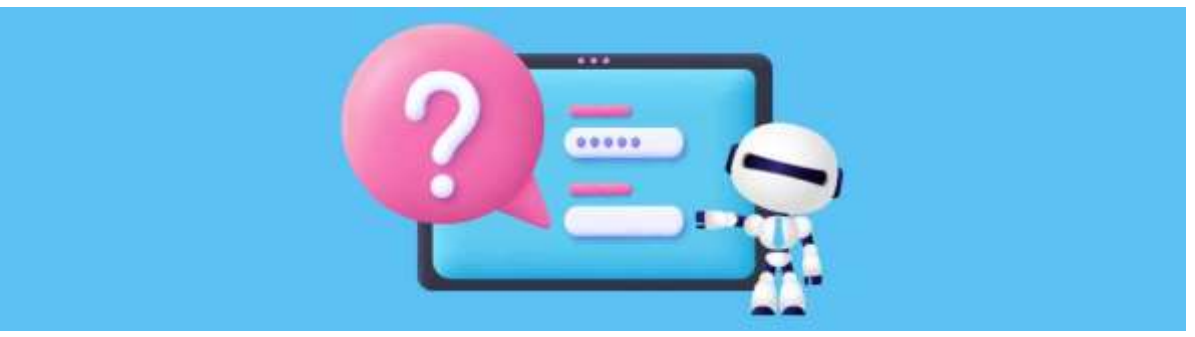

**W systemie Synergia rodzic i uczeń mają dostęp do osobnych kont. Każdy z nich ma dedykowane login i hasło. Dlaczego warto korzystać z przypisanego do siebie konta i co zrobić, gdy uczeń nie potrafi się zalogować?**

Konta rodzica i ucznia w systemie Synergia są tylko z pozoru takie same. Każde z nich jest przypisane do konkretnej osoby i różni się m.in. zakresem funkcij.

Na przykład tylko z konta ucznia istnieje możliwość odsyłania prac w module Zadania domowe. Rodzic może przeglądać zadane prace, pobierać załączniki, które stanowią uzupełnienie zadania. Jednak jeśli nauczyciel wymaga odesłania rozwiązania zadania domowego, przesłać je można tylko z konta ucznia.

Należy również zwrócić uwagę na to, że szkoła może przesyłać różne wiadomości do użytkowników - co innego będzie adresowane do rodziców, młodszych uczniów i tych ze starszych klas. Dlatego warto korzystać z konta, które przypisane jest do konkretnego użytkownika. Tylko co zrobić, jeśli użytkownik zapomniał loginu i/lub hasła do swojego konta?

## **Odzyskiwanie hasła - funkcja Przypomnij hasło**

Odzyskanie hasła do konta ucznia lub rodzica możliwe jest za pomocą funkcji Przypomnij hasło, dostępnej w widoku formularza logowania do systemu Synergia. Warunkiem jest wcześniejsze uzupełnienie przez użytkownika swojego adresu mailowego w ustawieniach konta lub podczas pierwszego logowania do systemu Synergia.

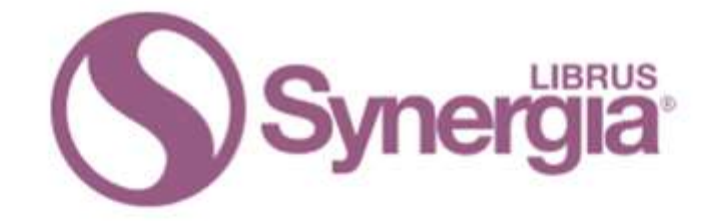

## Zaloguj się do systemu Synergia

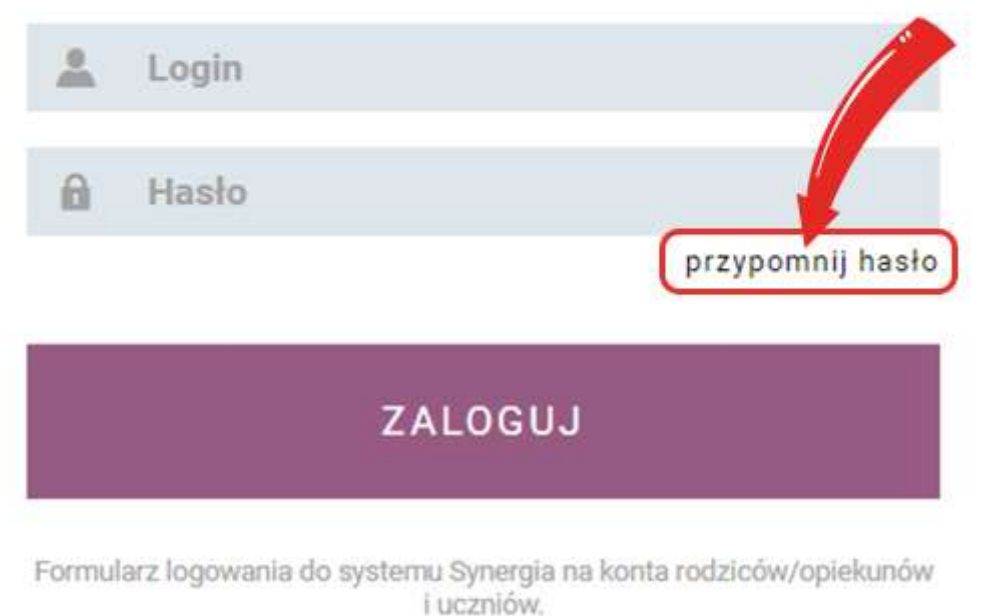

Kliknij tutaj jeżeli potrzebujesz pomocy.

## **Odzyskiwanie loginu i hasła do konta rodzica**

Jeśli login i hasło do konta rodzica zostały zagubione oraz nie ma możliwości odzyskania hasła za pomocą funkcji Przypomnij hasło, należy skontaktować się ze szkołą.. W przypadku logowania do systemu Synergia firma Librus nie ma możliwości udostępnienia ani loginu, ani hasła do konta użytkownika. Nie jesteśmy administratorem tych danych osobowych. Jeśli rodzic nie pamięta loginu i hasła do swojego konta w Synergii, powinien zwrócić się do szkolnego administratora systemu, który będzie w stanie zresetować hasło oraz podać login.